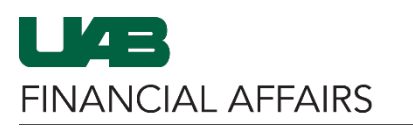

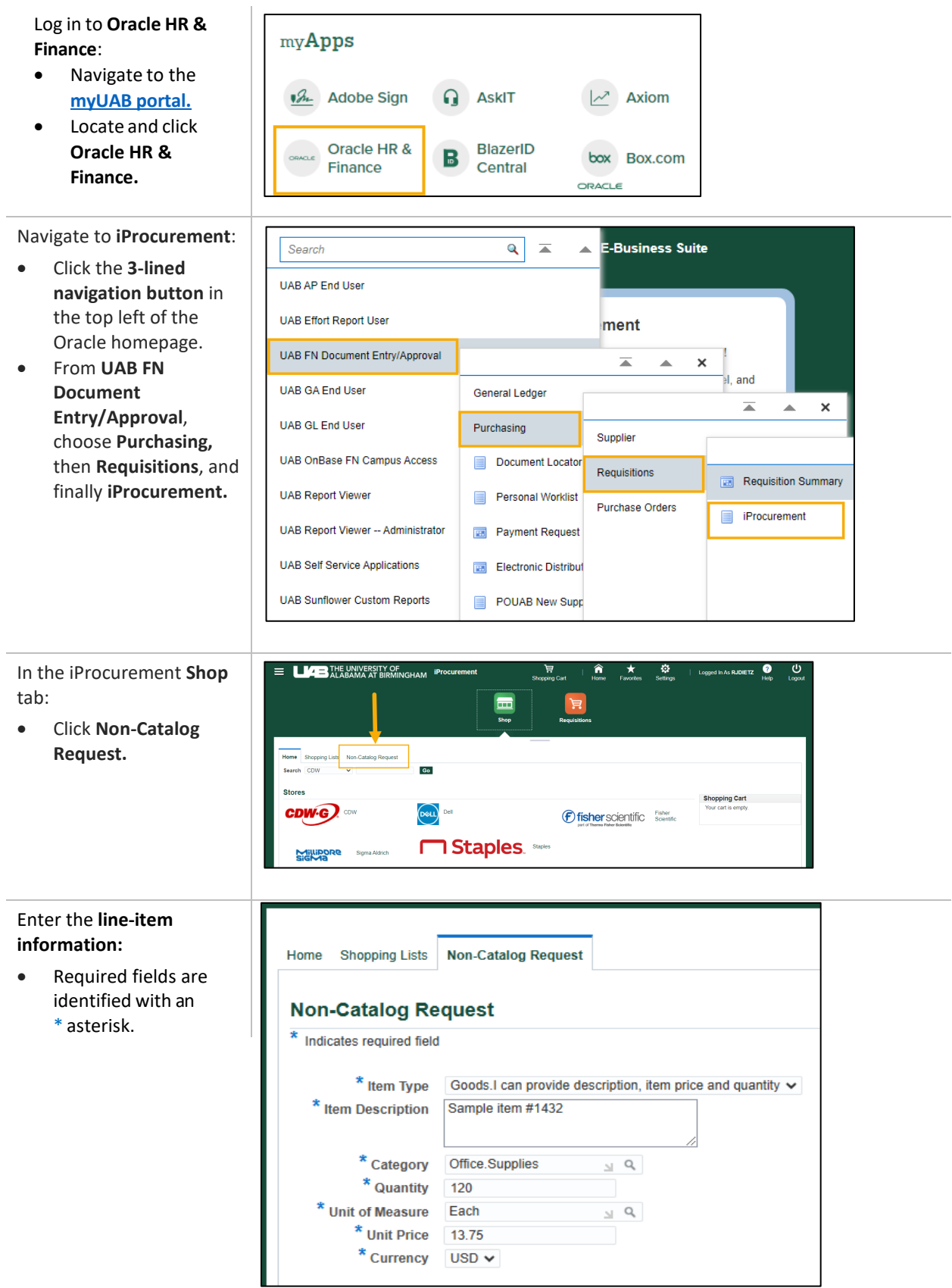

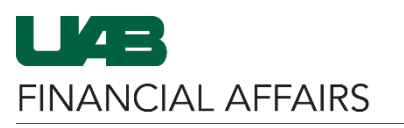

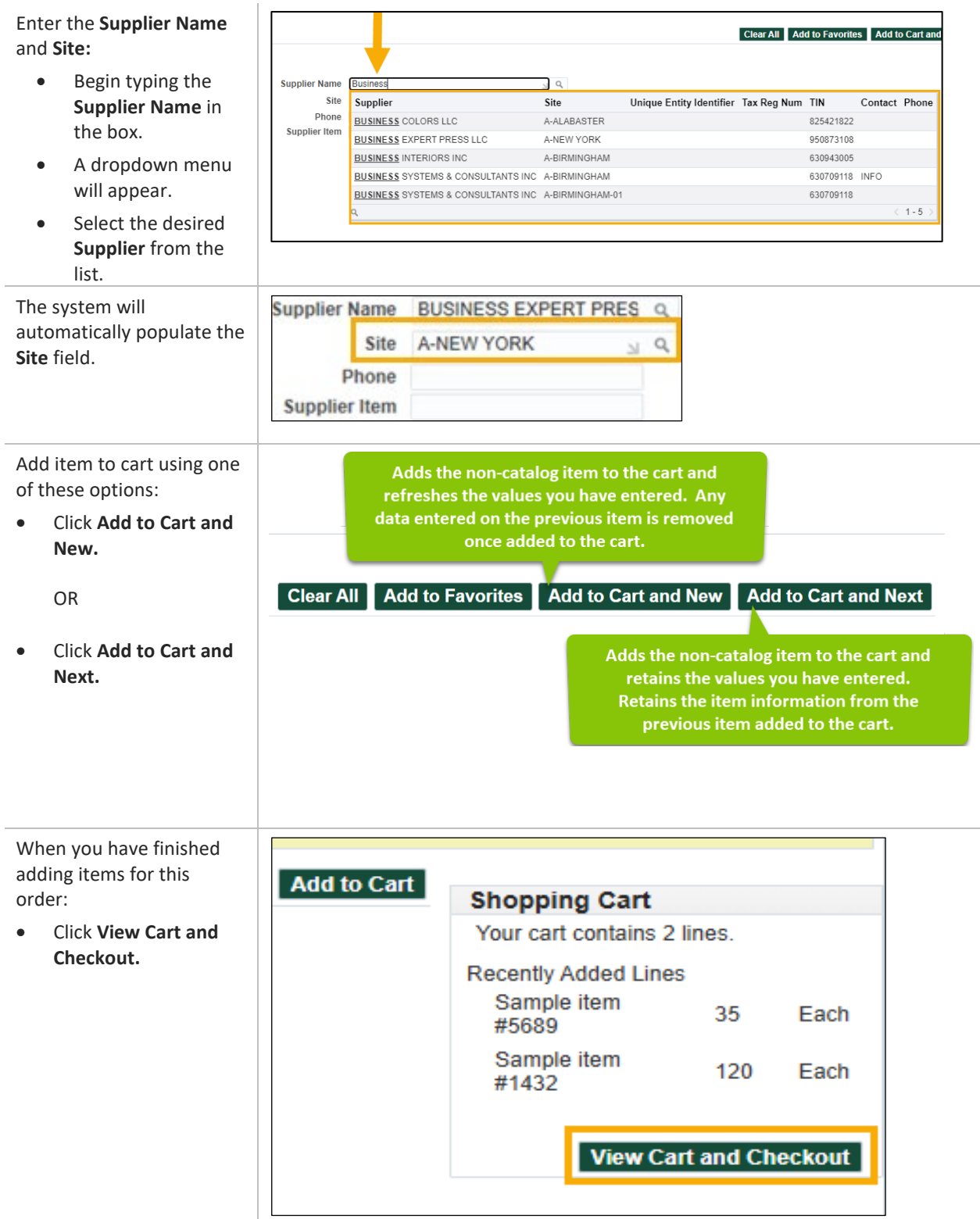

U42 **FINANCIAL AFFAIRS** 

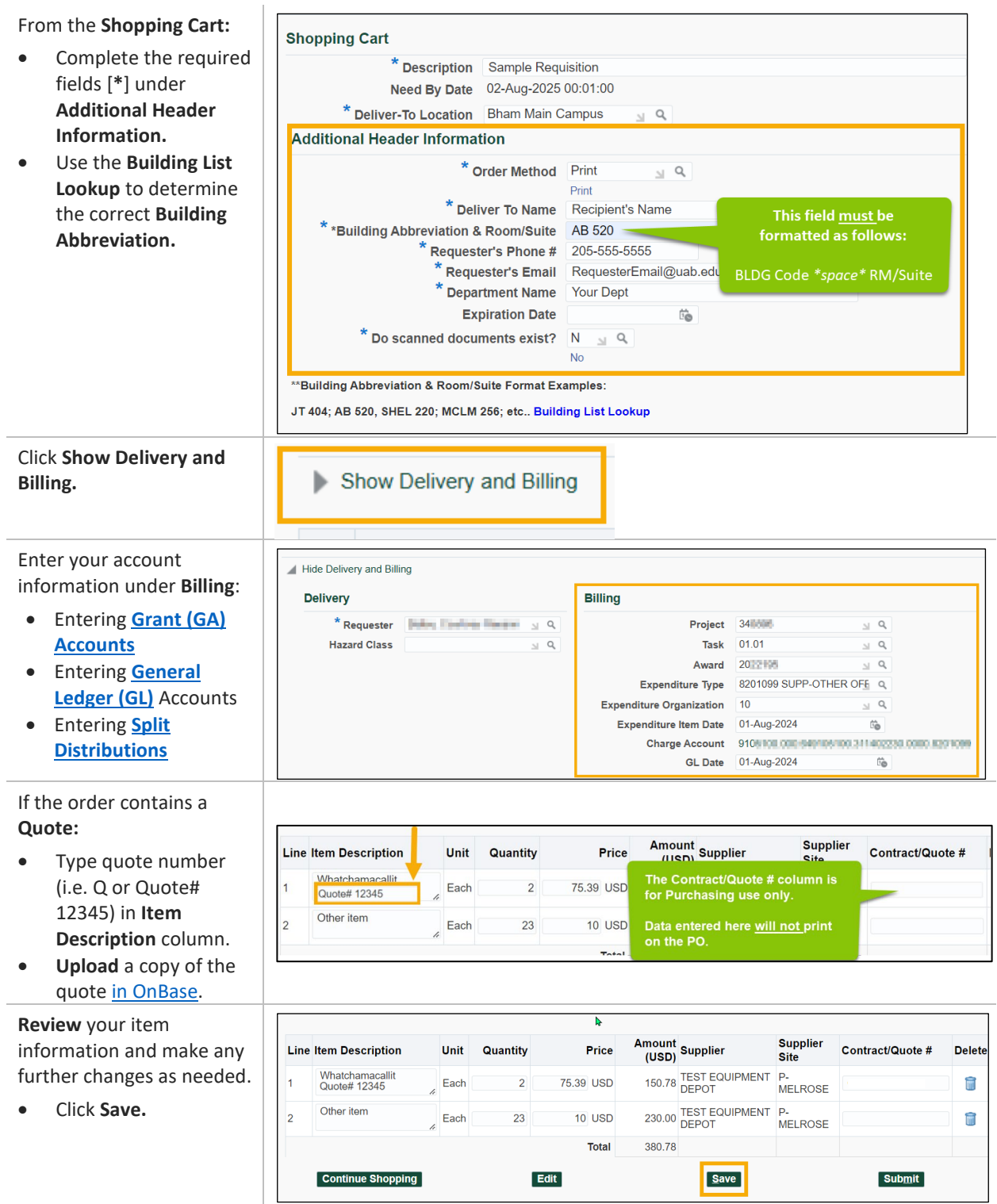

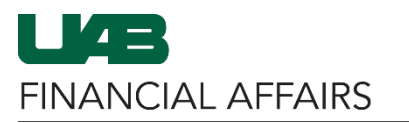

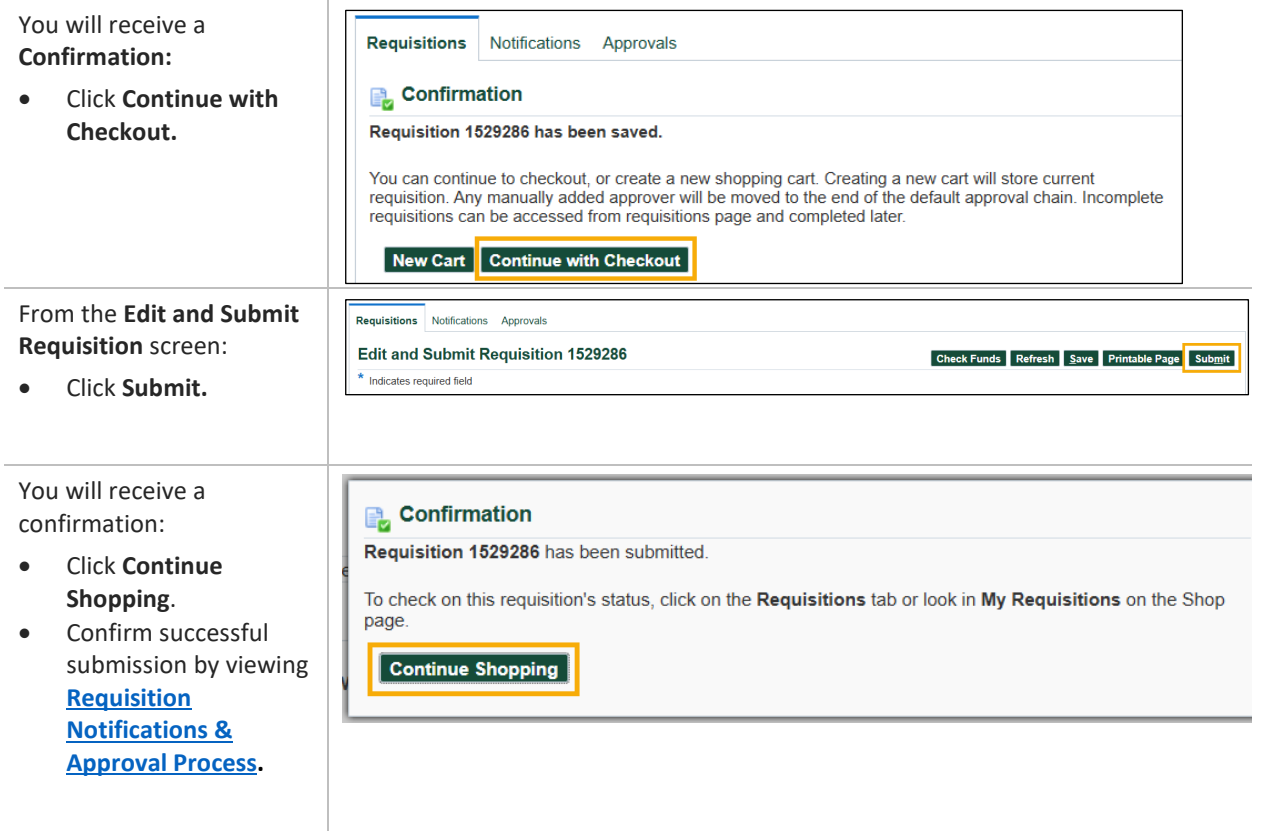